## **ESTADO DE SANTA CATARINA** PREFEITURA MUNICIPAL DE VARGEM BONITA

CNPJ: 95.996.187/0001-31 **RUA CORONEL VITORIO, 966** C.E.P. 89675-000 Vargem Bonita SC

## **PREGÃO PRESENCIAL**

Nr.: 8/2020 - PR

Processo Administrativo: 17/2020 Processo de Licitação: 17/2020 21/02/2020 Data do Processo:

Folha: 1/1

## TERMO DE HOMOLOGAÇÃO DE PROCESSO LICITATÓRIO

O(a) Prefeita Municipal Em Exercício, MELANIA APARECIDA ROMAN MENEGHINI, no uso das atribuições que lhe são conferidas pela legislação em vigor, especialmente sob Lei nº 10.520/02 e em face aos princípios ordenados através da Lei nº 8 666/93 e alterações posteriores, a vista do parecer conclusivo exarado pelo Pregoeiro e sua equipe de apoio, resolve:

01 - HOMOLOGAR a presente Licitação nestes termos:

- a) Processo Nr. 17/2020
- b) Licitação Nr. 8/2020-PR
- c) Modalidade: PREGÃO PRESENCIAL
- d) Data Homologação: 17/03/2020
- REGISTRO DE PREÇOS PARA FUTURA E EVENTUAL AQUISIÇÃO DE SEMENTE DE AVEIA PRETA e) Objeto da Licitação SELECIONADA,

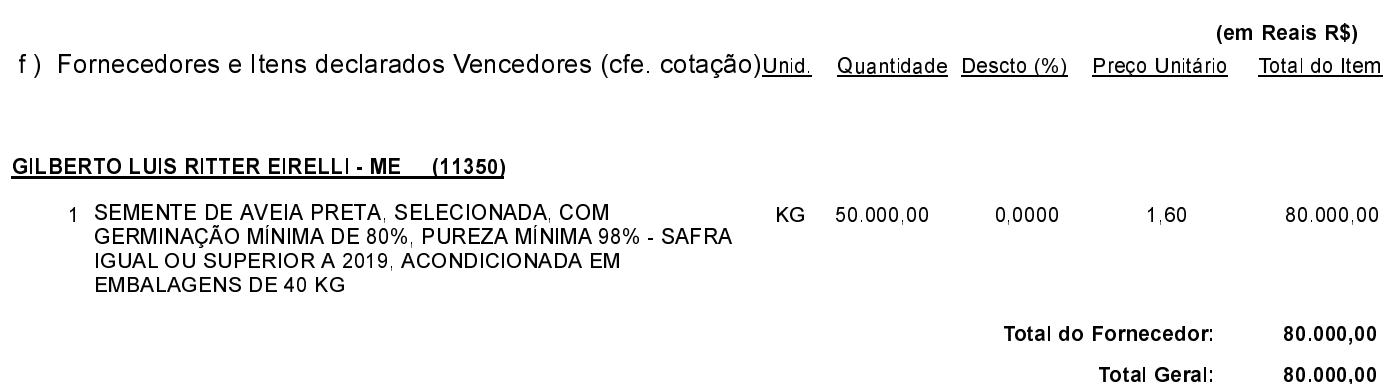

Vargem Bonita, 17 de Março de 2020.

MELANIA ROMAN MENEGHINI - Prefeita Municipal